# **Proposta de metodologia para construção de máscaras de hidrografia para imagens SAR no Projeto Radiografia da Amazônia.**

# José Ivanilde Rodrigues do Amaral Júnior<sup>1</sup> Antônio Gaudencio Guimarães Filho<sup>1</sup>

## <sup>1</sup>Centro de Imagens e Informações Geográficas do Exército-CIGEx EPTC DF 001, Km 4,5 - SHT - Lago Norte - 71559-901 - Brasília - DF, Brasil. {amaraljunior.jose, guimaraesfilho.antonio}@eb.mil.br

**Abstract**. The objective of this paper is to present the methods developed to construct of hydrography mask of Amazon Radiography Project (RAM), as a methodology to be follow. The construction of theses masks is required because of necessity to get altimetry data from water, since the use of Synthetic Aperture Radar (SAR) doesn´t get altimetry accurate information because of the reflectance phenomenon on the water which behaves itself like a specular surface. The main of this study is to reduce operator subjectivity on the mask construction through of standardization of procedures. For this, first of all, a study area was chosen and the mask construct process was understood. After this, some suggestions were included in the process and then, it was possible to analyze the results. At the end, this methodology proposed earned time that before was lost on the mask construct process, showing as the most suitable in relation of available resources, precision and celerity factors.

**Palavras-chave:** Radar de Abertura Sintética (SAR), vazio cartográfico, reflectância, radiação eletromagnética, Synthetic Aperture Radar, empty cartographic area, reflectance, electromagnetic radiation.

### **1. Introdução**

Atualmente, as técnicas de mapeamento, em suas mais diversas vertentes, figuram como necessidades costumeiras do cidadão moderno, bem como possuem grande importância estratégica no cenário mundial, uma vez que a soberania de um país está intimamente ligada ao conhecimento de seus territórios, como bem aponta Duarte (2006, p. 19).

> "Em razão das necessidades ditadas pelo processo de desenvolvimento social e econômico que o mundo vem atravessando, e em especial pelas consequências do vertiginoso progresso verificado nos dias de hoje, podemos afirmar que a cartografia é praticamente indispensável como instrumento de apoio à moderna administração do espaço geográfico".

Nesse contexto, o Brasil, país de dimensões continentais, também necessita garantir sua soberania territorial. Assim, a Amazônia desponta como uma região que merece particular atenção no cenário do mapeamento nacional. Segundo Moura, P. & Correia, A. H. (2011) a Amazônia Legal possui uma área total superior a cinco milhões de km² dos quais, quase 1,8 milhão de km² não possui informações cartográficas terrestres adequadas, o dito "Vazio Cartográfico", sendo que deste, 1,142 milhão de km² correspondem à área de floresta e 658 mil quilômetros quadrados à área de não floresta. Segundo os autores, o problema se agiganta uma vez que os registros cartográficos existentes da região conteriam a representação das feições do terreno somente ao nível da copa das árvores sendo em sua maioria da década de 70 e 80.

Em 2008, com o intuito de eliminar o dito vazio cartográfico, foi assinado um acordo de cooperação técnica entre a Diretoria de Serviço Geográfico (DSG) e o Centro Gestor e Operacional do Sistema de Proteção da Amazônia (CENSIPAM), assim denominado Projeto Radiografia da Amazônia (RAM). Em virtude das particularidades da região amazônica, tais como presença constante de nuvens, decidiu-se pela utilização da tecnologia radar (SAR) com o imageamento realizado nas bandas "P" e "X", possibilitando desta forma, o mapeamento planialtimétrico ao nível do solo.

O sensor radar, por trabalhar com ondas eletromagnéticas, possibilita eliminar problemas apresentados pelas tradicionais fotografias aéreas como presença de nuvens e representação somente da superfície da copa das árvores.

A radiação eletromagnética (REM), segundo Novo (2008) "pode ser definida como uma forma dinâmica de energia que se manifesta a partir de sua interação com a matéria". Essa energia se propaga pelo espaço por meio de ondas, ditas ondas eletromagnéticas, a uma velocidade de aproximadamente 300.000 km/s o que lhe dá capacidade de ser, segundo afirmam Meneses & Almeida (2012), "a única forma de energia capaz de se transportar pelo espaço". Dessa forma, segundo Moura, P. & Correia, A. H., (2011, p. 8272):

> "A solução tecnológica para superar a dificuldade relacionada à constante presença de nuvens na região Amazônica, que sempre foi um fator limitante para a realização do mapeamento dessa região, é o emprego de sensores de Radar de Abertura Sintética (SAR)".

Nas imagens obtidas por radar, a superfície da água é representada em tons de cinza mais escuros, o que indicaria ausência de informação. Tal fenômeno se deve ao fato de as ondas do radar possuírem características peculiares no processo de obtenção de informação do terreno que leva em consideração principalmente a resposta espectral das superfícies imageadas. Conforme Meneses, P. R e Madeira Netto, J. S.(2001), uma vez que a superfície é lisa, ocorre a reflectância do tipo especular (espalhamento especular), onde toda ou quase toda a energia incidente é refletida numa única direção, perpendicular à origem da radiação incidente. Já na superfície rugosa, a energia incidente é refletida quase que uniformemente em todas as direções. Dessa forma, as áreas imageadas que apresentam baixo ou nenhum valor de retroespalhamento, aparecem em tonalidades de cinza mais escuros, não apresentando informações fidedignas dos espelhos d'água.

Da "deficiência" do retorno de sinal nas superfícies preponderantemente lisas, como no caso da água, surgiu a técnica de mascaramento da hidrografia. Atualmente esse processo carece ainda muito da participação do elemento humano, o que o torna muito subjetivo ocasionando erros em decorrência disso.

Do acima exposto, este trabalho visa apresentar uma proposta de metodologia de criação de máscaras de hidrografia, tendo como base a sistemática já empregada no Subprojeto de Mapeamento Terrestre do Projeto de Mapeamento da Amazônia, também conhecido como Projeto Radiografia da amazônia (Projeto RAM).

### **2. Metodologia de Trabalho**

Este trabalho busca apresentar o processo de mascaramento de hidrografia utilizado atualmente no Projeto Radiografia da Amazônia, como possível metodologia a ser empregada para a confecção de máscaras a serem utilizas em imagens obtidas através de sensor Radar. Para atender ao objetivo proposto, o trabalho seguirá a metodologia exposta no fluxograma constante na figura 1.

Primeiramente delimitou-se a área de estudo como sendo a confecção das máscaras de hidrografia dentro do Subprojeto de Mapeamento Terrestre do Projeto de Mapeamento da Amazônia. As imagens utilizadas para o trabalho de mascaramento são oriundas do referido projeto e foram obtidas por meio da tecnologia SAR. Também foram utilizados os *software*s:

ENVI versão 4.8, GIMP Versão 2.8 e QGIS versão 2.8.3 para a realização dos testes necessários ao estudo.

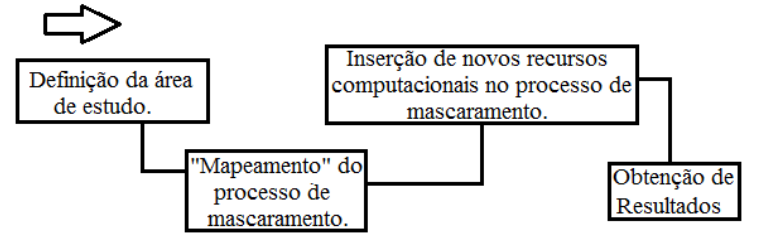

Figura 1: Fluxograma de trabalho

Uma vez delimitada a área de estudo, procedeu-se ao acompanhamento do processo de mascaramento empregado no Projeto RAM, que utiliza o *software* GIMP, para que se pudesse analisar possíveis modificações a ser realizadas com vistas a melhorar o desenvolvimento do processo, através do emprego de outros *softwares*. O *software* GIMP (GNU *Image Manipulation Program*) é um programa de código aberto voltado principalmente para criação e edição de imagens, e em menor escala também para desenho vetorial. O *software* GIMP foi um dos pioneiros em relação a projetos de código aberto voltado ao usuário final, possuindo recursos para serem utilizados na criação ou manipulação de imagens e fotografias.

Uma vez conhecidas as rotinas de mascaramento feitas no *software* GIMP, procurou-se executá-las com a utilização de outros *software*s como o QGIS, analisando o grau de adequabilidade das mesmas ao processo de mascaramento, levando-se em consideração fatores como menor tempo despendido e a maior exatidão das informações obtidas.

O trabalho organizou-se em tópicos de modo a descrever as etapas do processo de mascaramento atualmente em uso no projeto RAM tendo-se por fim, elencar os resultados obtidos bem como auxiliar os futuros processos de nivelamento e de produção cartográfica.

## **3. Processo de mascaramento de hidrografia.**

### **3.1 O que se deve mascarar?**

No decorrer do desenvolvimento do processo de mascaramento da hidrografia, proposto para o projeto RAM, houve a necessidade de padronizar questões sobre o que deveria ou não ser mascarado. Tendo em vista a topologia do terreno e a futura produção cartográfica, alguns itens foram propostos:

a. Devem ser mascaradas as ilhas/pedras menores que o detalhe de visualização coerente com o erro gráfico proporcional ao detalhamento exigido pela escala do mapeamento proposto (no caso do RAM, produtos em escala 1:50.000);

b. Os lagos/lagoas, mesmo inferiores ao previsto na precisão da escala imposta pelo projeto, não devem ser mascarados.

c. Não serão mascarados rios com largura inferior a 40 metros (equivalente a 08 *pixels*) em virtude da resolução espacial das imagens produzidas no projeto RAM ser de 05 m.

d. Serão removidos os *spikes* das bordas dos rios;

e. Os rios que estiverem descontínuos serão completados com máscara, a não ser que a descontinuidade fosse muito elevada ou frequente, caso em que não devem ser mascarado;

f. Os bancos de areia, visualizados com as bordas bem definidas, não serão mascarados;

g. Os barcos, pontes, barragens, devem ser mascarados;

h. O efeito "serrilhado", proveniente do formato dos pixels e que torna as bordas das máscaras menos suaves, deve ser minimizado pelos operadores. Para isso, a máscara deve apresentar uma largura superior e proporcional ao tamanho de 01 *pixel* nas regiões em que este efeito for verificado.

Tal padronizado visa a redução da subjetividade do operador quanto à identificação dos elementos a serem mascarados, tornando o processo mais objetivo.

#### **3.2 O processo de pré-mascaramento.**

O avião ao sobrevoar a região imageada realiza várias passagens na região, primando pela aquisição de imagens com sobreposição. Tomando-se as informações de duas *tracks* (faixas de vôo) seqüenciais (ida e volta) observa-se visualmente que uma "rebaixa" a vegetação e salta aos olhos o relevo (Figura 2-b) e a outra, inversamente, "rebaixa" o solo e sobressai a vegetação (Figura 2-a). Uma vez obtida essas *tracks* com visadas invertida e "correta", as mesmas são fusionadas para em seguida serem utilizadas na confecção de um mosaico do imageamento da região (Figura 2-c), processo que pode ser realizado no *software* ENVI.

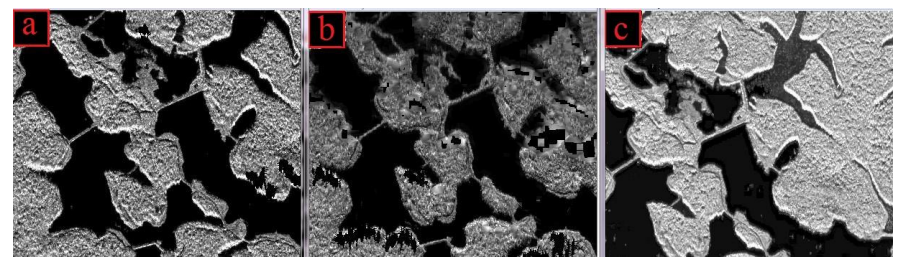

Figura 2: "visada certa" (a), visada invertida (b) e mosaico (c).

A obtenção dos mosaicos das visadas da imagem em amplitude da banda X possibilita que as informações se complementem, apresentando melhores contornos dos espelhos d'água visto que o radar, por possuir varredura lateral, omite algumas informações do terreno comprometendo os contornos dos espelhos d'água em algumas *tracks.*

Para o procedimento de mascaramento utiliza-se a banda X em virtude desta ser mais precisa e nítida que a banda P, a qual não é utilizada, pois além de ser menos precisa, responde de forma deficiente ao imagear regiões úmidas, gerando uma borda mais avançada nos espelhos d'água. Dessa forma, a utilização conjunta da amplitude X nas suas visadas invertidas e "corretas" seria mais adequado para a construção da máscara.

Após a confecção do mosaico no *software* ENVI, as imagens são recortadas em blocos e exportadas para serem mascaradas no *software* GIMP. Esse processo de exportação gera dois arquivos um no formato *jpeg* e outro em *jgw,* sendo que este último conserva os dados referentes ao georreferenciamento da imagem, sendo útil quando do retorno da máscara ao *software* ENVI, visto que o *software* GIMP não conserva o georreferenciamento dos recortes.

Uma vez exportadas para o *software* GIMP as imagens perdem qualidade na resolução radiométrica (redução de níveis de cinza) passando de 32 para 8 bits. Visando resolver a questão da redução da resolução radiométrica pelo emprego do *software* GIMP, utilizou-se a ferramenta computacional *miscelânea* disponível no *software* QGIS. O resultado foi um arquivo em formato *tiff* (tipo *float32*), que devido às suas características, permite manter uma melhor resolução radiométrica das imagens mosaicadas bem como reproduzir o georreferenciamento das imagens originárias no extrato fusionado resultante (Figura 3).

A ferramenta computacional *miscelânea* mostrou-se bastante satisfatória, mas tendo em vista o necessário retorno ao *software* GIMP para a realização da "captura" das regiões a serem mascaradas, a adoção do referido recurso mostrou-se inviável, pois não acrescentaria grandes ganhos na rapidez e precisão do processo de mascaramento.

Uma vez fusionadas as imagens da banda X, estas são empregadas como base para a construção das máscaras de hidrografia.

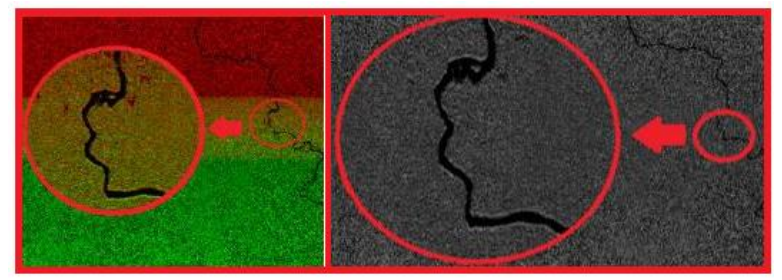

Figura 3: Construção de mosaico/ Visualização do mosaico em níveis de cinza.

### **3.3 O** *software* **GIMP no processo de mascaramento.**

Por trabalhar com reduzida quantidade de tons de cinza, os quais variam de 0 a 255, o *software* GIMP ocasionaria uma perda de qualidade da imagem mascarada, visto que isso influenciaria na resolução radiométrica da mesma, consequentemente influenciando na precisão das bordas dos rios a serem mascarados. Uma vez realizadas todas as configurações necessárias no *software* GIMP, deve-se fazer a delimitação do rio utilizando-se a ferramenta computacional *paintbrush tool* (Figura 4 -etapa 01). Após fazer a delimitação da área a ser mascarada, utiliza-se a ferramenta *fuzzy select tool* para que a área a ser mascarada seja envolvida por uma malha e em seguida preenchida (Figura 4 - etapa 02).

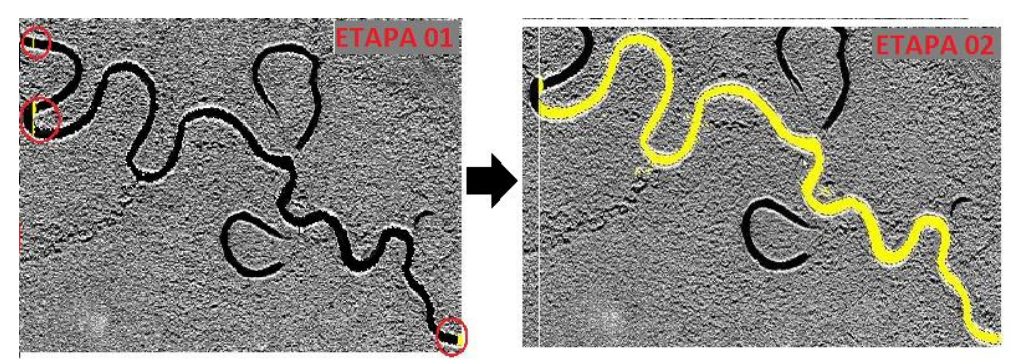

Figura 4: Delimitação do rio (etapa 01)/ rio preenchido com máscara d'água (etapa 02).

Vale lembrar que a área a ser capturada dependerá do parâmetro escolhido na ferramenta *fuzzy select tool*, cabendo ao operador escolher esse parâmetro de forma que a máscara seja mais fidedigna possível à hidrografia mascarada.

Tentou-se utilizar o *software* QGIS para a "captura" das áreas a serem mascaradas, utilizando-se para tanto o *plugin semi-automatic classification,* encontrado na biblioteca de plugins do *software* QGIS. Esse *plugin* trabalha com a criação de um *shapefile* no qual são inseridas *ROIs* (*Region of Interest*) provenientes da "captura" das regiões de espelhos d'água realizada manualmente, para em seguida, utilizam-se as funções computacionais de edição do *software* QGIS para a realização de possíveis correções na máscara.

Com o emprego do *plugin semi-automatic classification,* foi observado que este age de forma relativamente semelhante ao *software* GIMP quando da "captura" de pixels, mas o tempo utilizado é relativamente longo se comparado ao processo atualmente realizado com o emprego do *software* GIMP, o que de certa forma impossibilitaria sua utilização na produção, como bem aponta Amaral, J. I. (2015, p. 40).

> "Durante o processo de mascaramento utilizando o plugin *semi-automatic classification*, foi observado que a "captura" dos pixeis referentes à massa d'água ocorria de forma relativamente semelhante ao que é realizado no *software* GIMP, mas de forma bastante demorada, necessitando de aprimoramentos, o que inviabilizaria o emprego desse procedimento...".

### **3.4 Transformações binárias no** *software* **ENVI.**

As máscaras obtidas no *software* GIMP são transferidas para o *software* ENVI, onde seus pixeis são modificados por meio da aplicação da matemática de bandas [*(b1 gt +230) and (b2 gt 230) and (b3 lt 190)*], onde b1, b2 e b3 se referem ao sistema RGB. Os valores de pixel que antes variavam de 0 a 255, passarão a valores binários 0 e 1, sendo os valores 1 equivalentes às regiões de massa d'água (Figura 5).

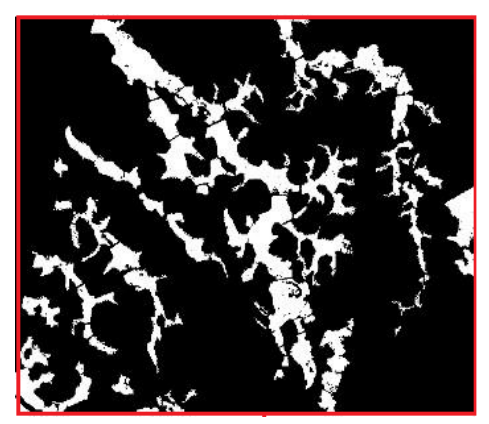

Figura 5: Resultado da aplicação da matemática de bandas.

Uma vez obtida a máscara binária no *software* ENVI, deve-se submetê-la ao filtro da média, para assim melhorar seus contornos mediante as redução das distorções de suas bordas. Filtradas as máscaras, elas serão exportadas para que, aplicadas conjuntamente com o MDT, se dê prosseguimento ao nivelamento dos espelhos d'água bem como a obtenção do sentido da corrente dos rios, objetivo principal da construção de máscaras de hidrografia. Vale ressaltar que o emprego da matemática de bandas para a obtenção da máscara binária também pode ser realizada no *software* QGIs através do emprego da calculadora raster.

#### **4. Resultados e Conclusões:**

O processo de mascaramento de hidrografia utilizado no projeto radiografia da Amazônia, por meio dos programas computacionais empregados, atende de maneira satisfatória o objetivo ao qual se destina, sendo a opção empregada no mascaramento de hidrografia.

As ferramentas computacionais disponibilizadas atualmente pelo *software* QGIS podem ser utilizadas em algumas etapas do processo de mascaramento, tais como mosaico de imagens, recorte de blocos e matemática de bandas, mas atendem no geral de maneira limitada aos procedimentos necessários à construção de máscaras de hidrografia, uma vez que não os contemplam em sua totalidade.

Tendo em vista não terem sido encontrados recursos computacionais que pudessem realizar a construção de máscaras de forma totalmente automatizada, de modo a apresentar resultados satisfatórios, a subjetividade do operador na identificação dos elementos a serem mascarados, não pôde ser eliminada em sua totalidade, pois a mesma ainda é fator de importância significativa para o processo como um todo. Tal subjetividade pôde tão somente ser reduzida, através da padronização do que deve ou não ser mascarado.

A aplicação do processo descrito para o mascaramento de hidrografia possibilitou um ganho de tempo considerável na confecção de máscaras mostrando-se como o mais adequado, dentre os recursos disponíveis para tal atividade, quanto aos fatores precisão e celeridade.

#### **Referências Bibliográficas**

DUARTE, Paulo Araújo**. Fundamentos de Cartografia**. Florianópolis: UFSC, 2006. 208 p.

MOURA, P.; CORREIA, A. H. Utilização de Imagens Interferométricas SAR na banda X para Estimativa da Cota da Superfície e Nivelamento de Massas D´água no Projeto Radiografia da Amazônia. In: SIMPÓSIO BRASILEIRO DE SENSORIAMENTO REMOTO, 15. (SBSR)., 2011, Curitiba. **Anais...** São José dos Campos: INPE, 2011. p. 8272-8279. DVD, Internet. ISBN 978-85-17-00056-0 (Internet), 978-85-17-00057-7 (DVD). Disponível em: <http://urlib.net/3ERPFQRTRW/3A6DTJP>. Acesso em: 17 out. 2016.

NOVO, E. M. L. M. **Sensoriamento Remoto, Princípios e aplicações.** São Paulo: Edgard Blücher, **2008**. 358p.

MENESES, Paulo R. & ALMEIDA, Tati, **Introdução ao processamento de imagens de sensoriamento remoto**. Brasília: UNB, 2012. 276p.

MENESES, Paulo R. & MADEIRA NETTO, J. S, **Sensoriamento Remoto, reflectância dos alvos naturais.** Brasília: UNB, 2001. 262p.

AMARAL, J. I. **Geração de máscara de hidrografia com o emprego do** *software* **QGIS**. 2015. 54 p. Trabalho de conclusão de curso (Especialização em Fotogrametria e Sensoriamento Remoto) – Centro de Imagens e Informações Geográficas do Exército, Brasília. 2015.